# **epati**

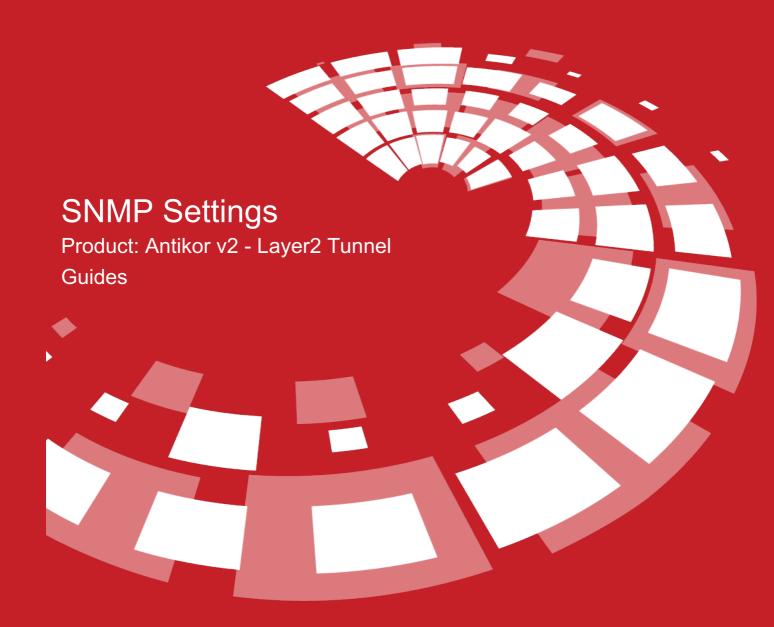

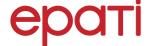

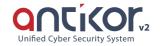

# **SNMP Settings**

By performing SNMPv2 or SNMPv3 definitions on L2 Tunneling, statistics of Ethernet interfaces of AntiKor can be accessed from network monitoring programs.

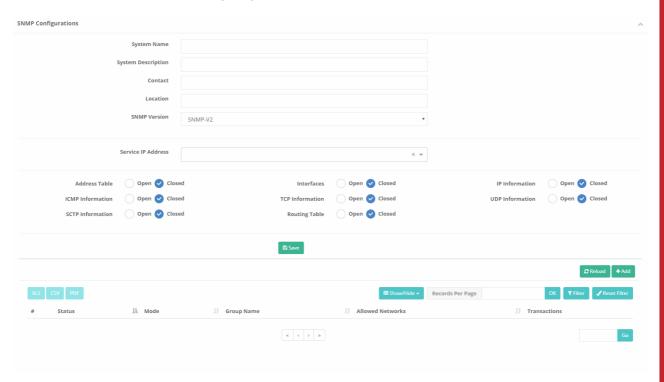

| Alan               | Description                                |
|--------------------|--------------------------------------------|
| System Name        | Specify name to be given to the system.    |
| System Description | Enter required description for the system. |
| Contact            | Enter contact information.                 |
| Location           | Enter location.                            |
| SNMP Version       | Choose either SNMP version v2 or v3.       |

**SNMPv2 Settings New Record** 

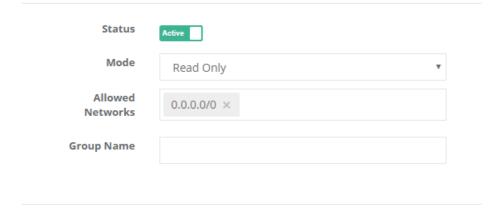

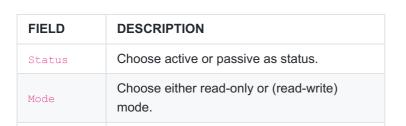

Enter SNMPv2 group name.

### **SNMPv3 Settings New Record**

Group Name

## SNMP Configurations - New Record

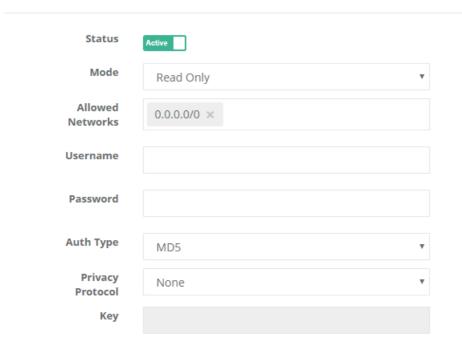

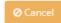

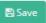

| FIELD               | DESCRIPTION                                                                                                    |
|---------------------|----------------------------------------------------------------------------------------------------|
| Status              | Choose active or passive as status.                                                                                       |
| Mode                | Choose either read-only or (read-write) mode.                                                                             |
| Allowed<br>Networks | The network scope to access must be entered.                                                                              |
| Username            | Enter SNMPv3 username.                                                                                                    |
| Password            | Specify a password for a SNMPv3 user.                                                                                     |
| Auth Type           | One of the encryption algorithms must be selected.                                                                        |
| Privacy<br>Protocol | Optionally, the symmetric encryption algorithm can be selected.                                                           |
| Key                 | If symmetric algorithm is selected, the key must be determined. This key must be the same as the counter-key information. |

ePati Cyber Security Technologies Inc. Mersin Universitesi Ciftlikkoy Kampusu Teknopark Idari Binasi Kat: 4 No: 411 Zip Code: 33343 Yenisehir / MERSIN / TURKIYE

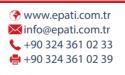

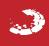